## **2.抽選予約の申込**

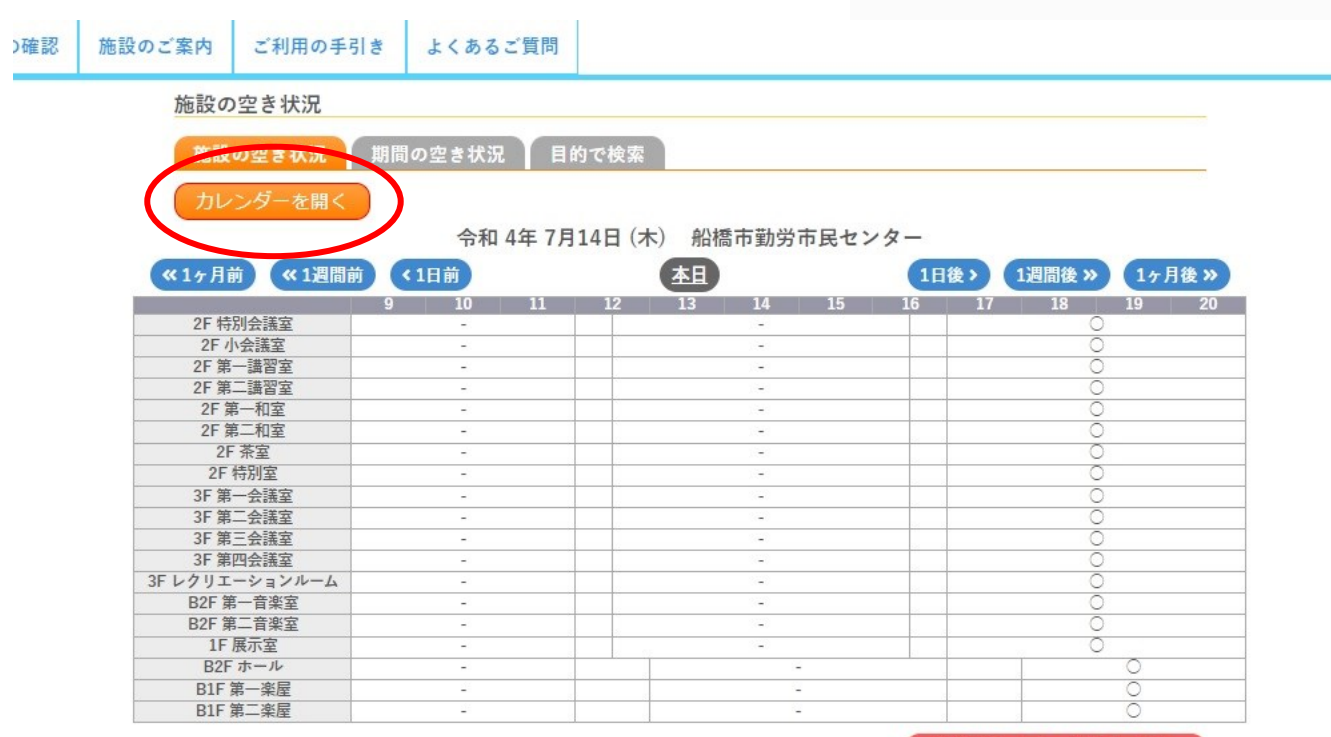

**| ■ 『カレンダーを開く』をクリック** 

+) 申込トレイに入れる

 $\sqrt{2}$